### SEBA Operations and FCAPS

Session 3: 1:30pm - 3pm

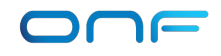

### In this session

- How are operator workflows implemented in XOS, and what are its internal models and services?
- How is SEBA doing monitoring, telemetry and FCAPS with ELK stack, Prometheus and Grafana?
- How do we troubleshoot the system?
- How is the lifecycle of the pod managed?

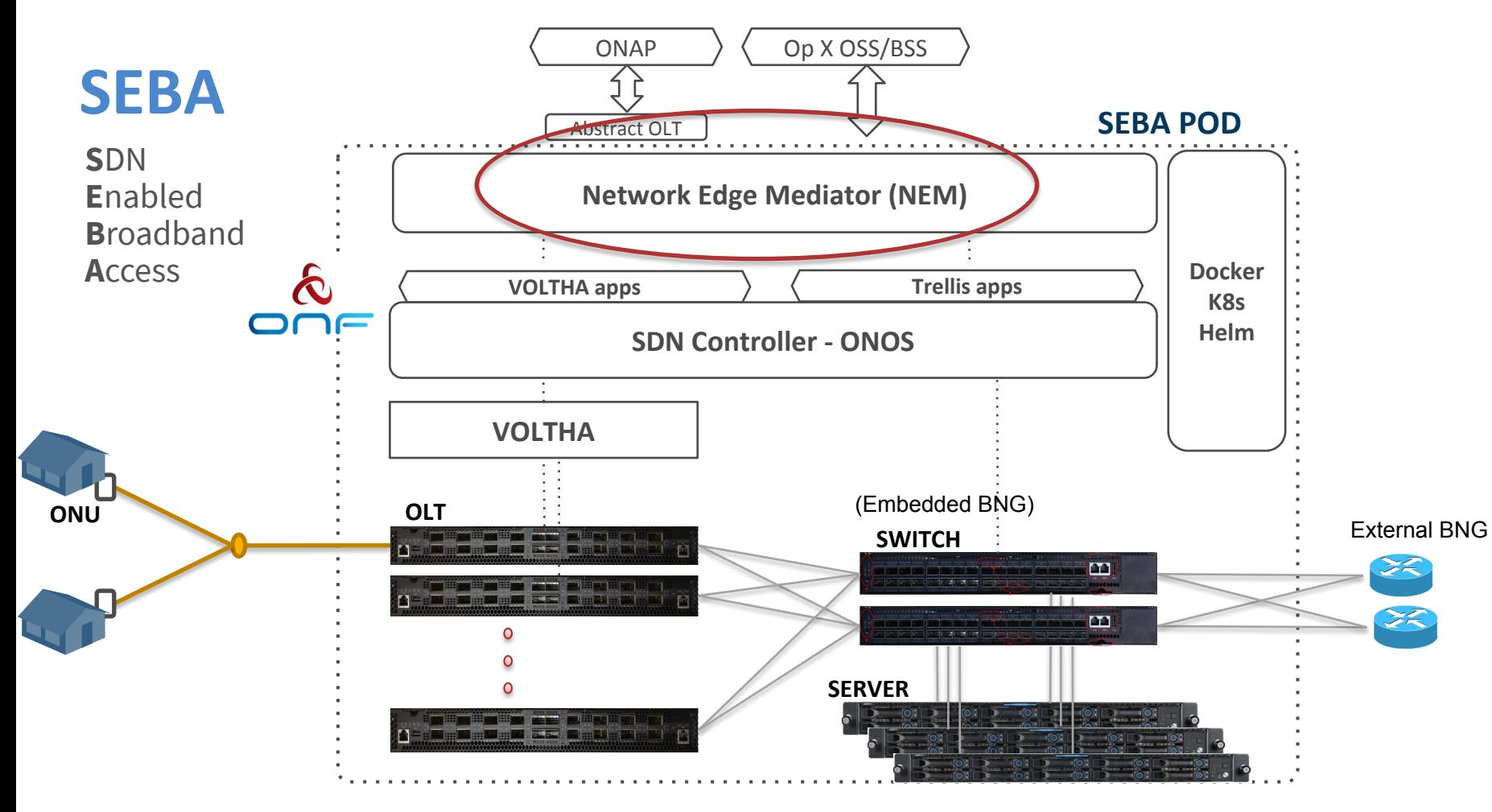

### NEM Orchestration & SEBA Workflows

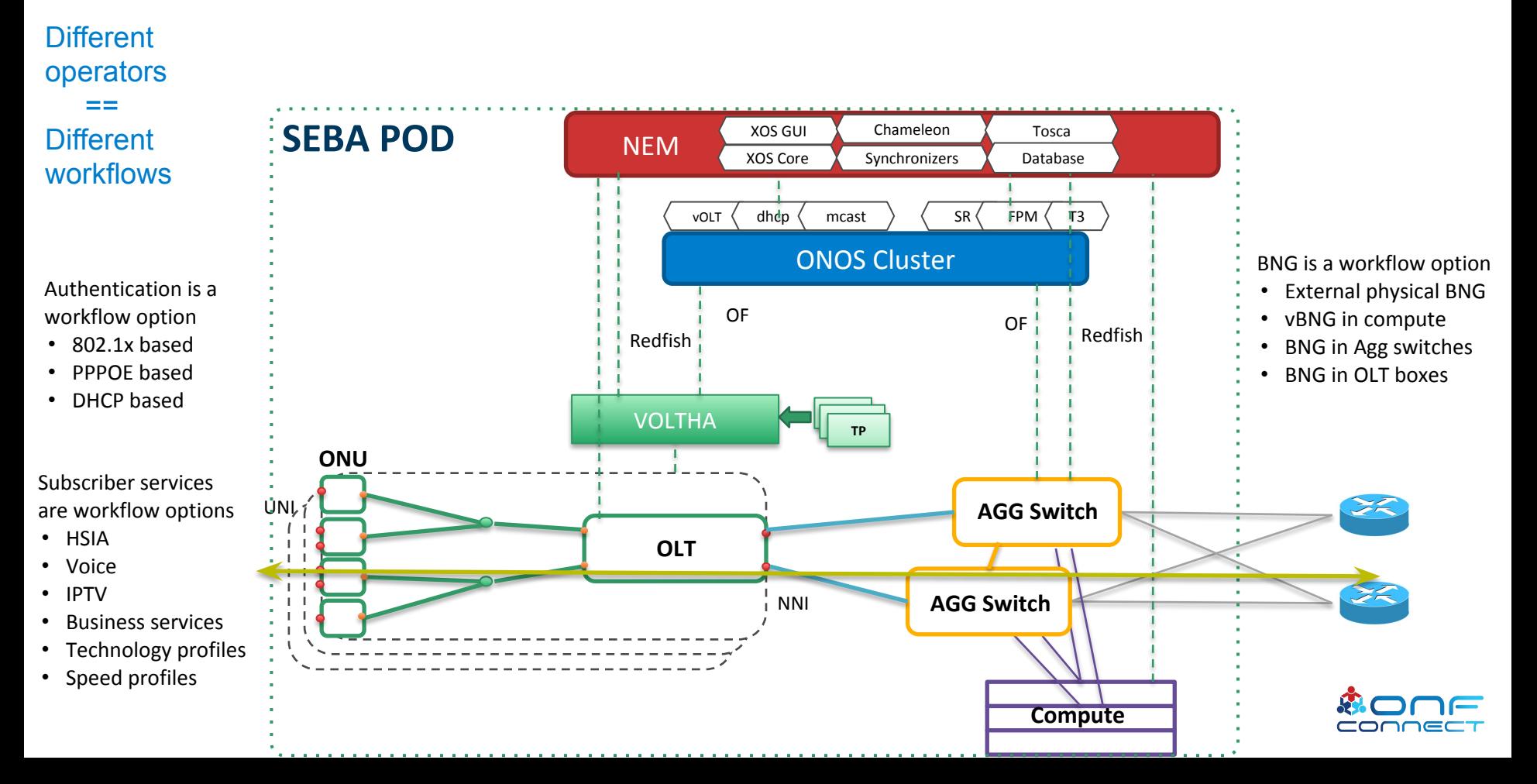

### Why do we need a WorkflowDriver?

Most services are common to many use-cases.

The business logic is different operator by operator. The workflow driver lets us re-use the same components to achieve different solutions

## ATTWorkflowDriver Modeling

- White List
	- Specifies which ONUs are allowed, and on which PONs
- \*WorkflowDriverServiceInstance
	- Identifies ONU
	- **Identifies Subscriber**
	- Contains dynamic state, typically learned from events
		- administrative
		- authentication
		- dhcp

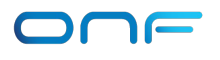

### ATTWorkflowDriver: State Machine

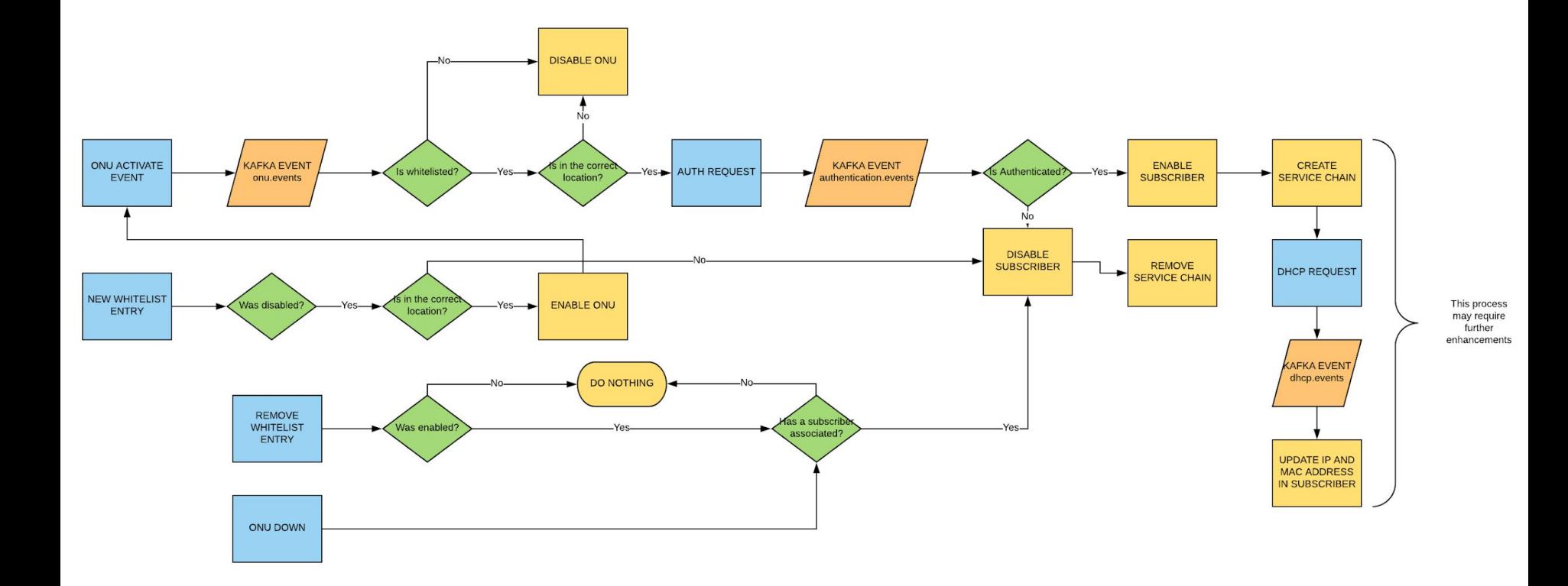

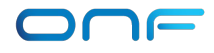

### Workflow kickoff

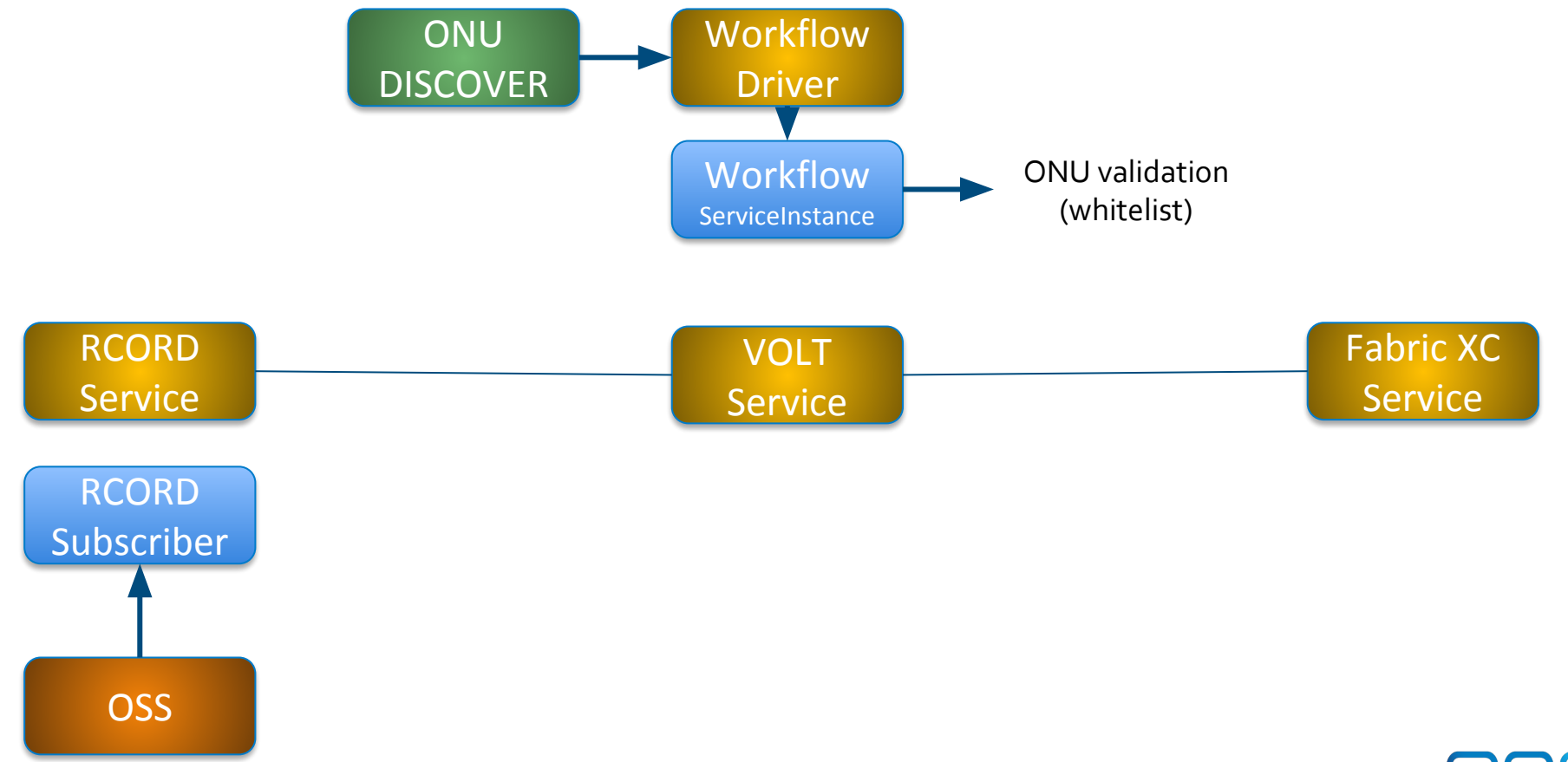

### Sample effects on the Service Chain

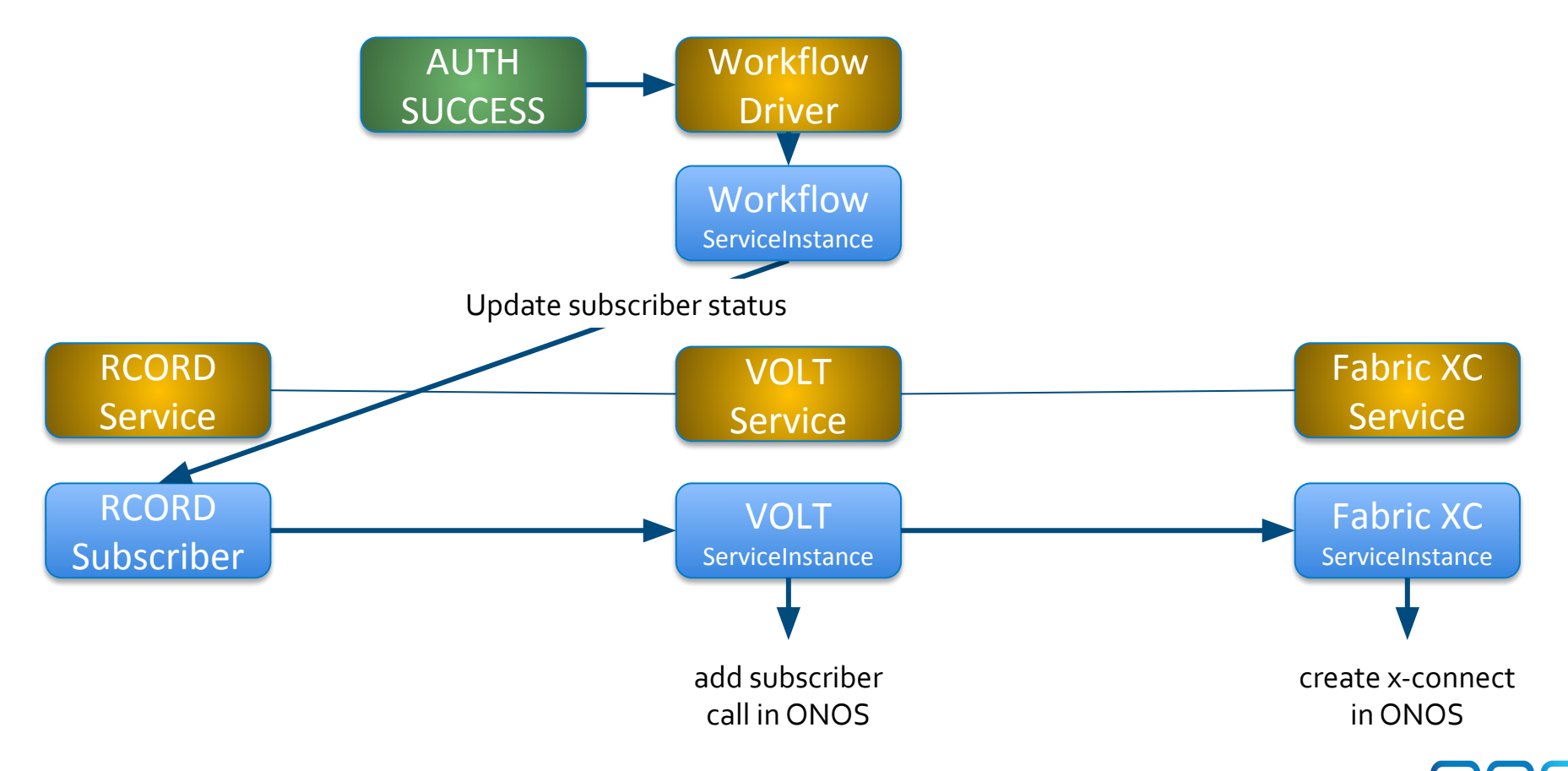

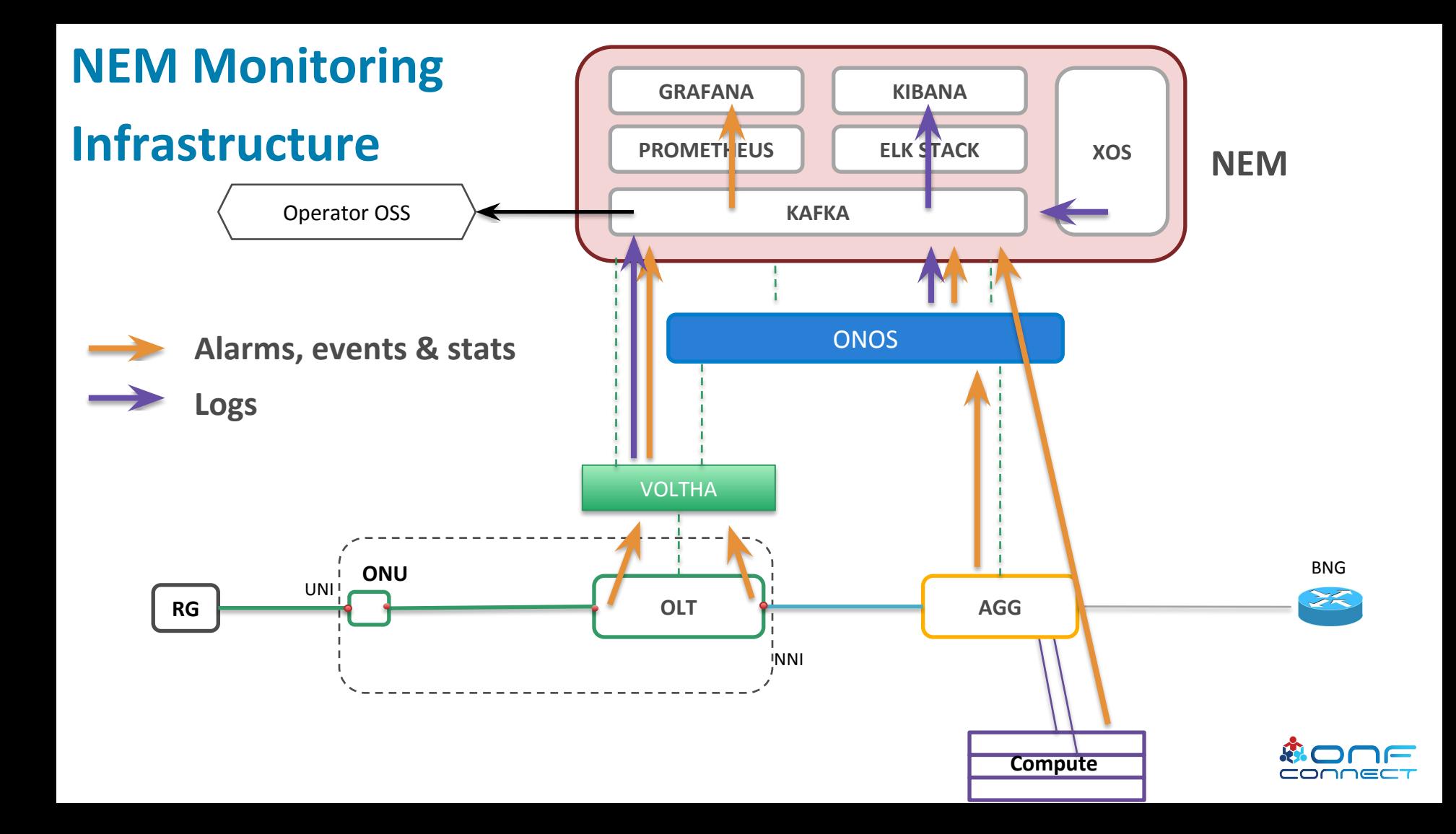

## Data flow for Monitoring and Logging

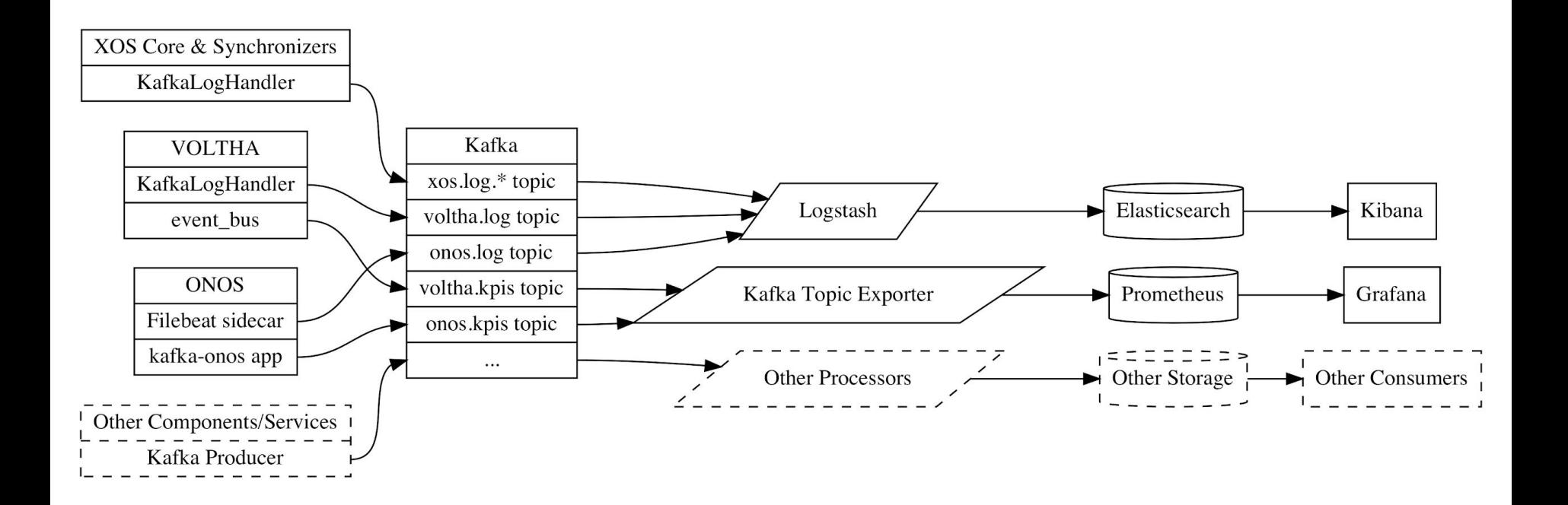

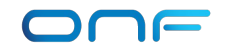

## Kafka Topics within SEBA

Kafka allows many components to publish and subscribe to messages, and has topics for:

- \*.log\* log messages
- \*.kpis key performance indicators
- \*.events events created by ONOS or VOLTHA

Current convention is to encode messages as JSON, in the future Protobuf may be used.

#### NEM Dashboards: XOS GUI

#### Runtime service instantiation, Inventory, Workflow status

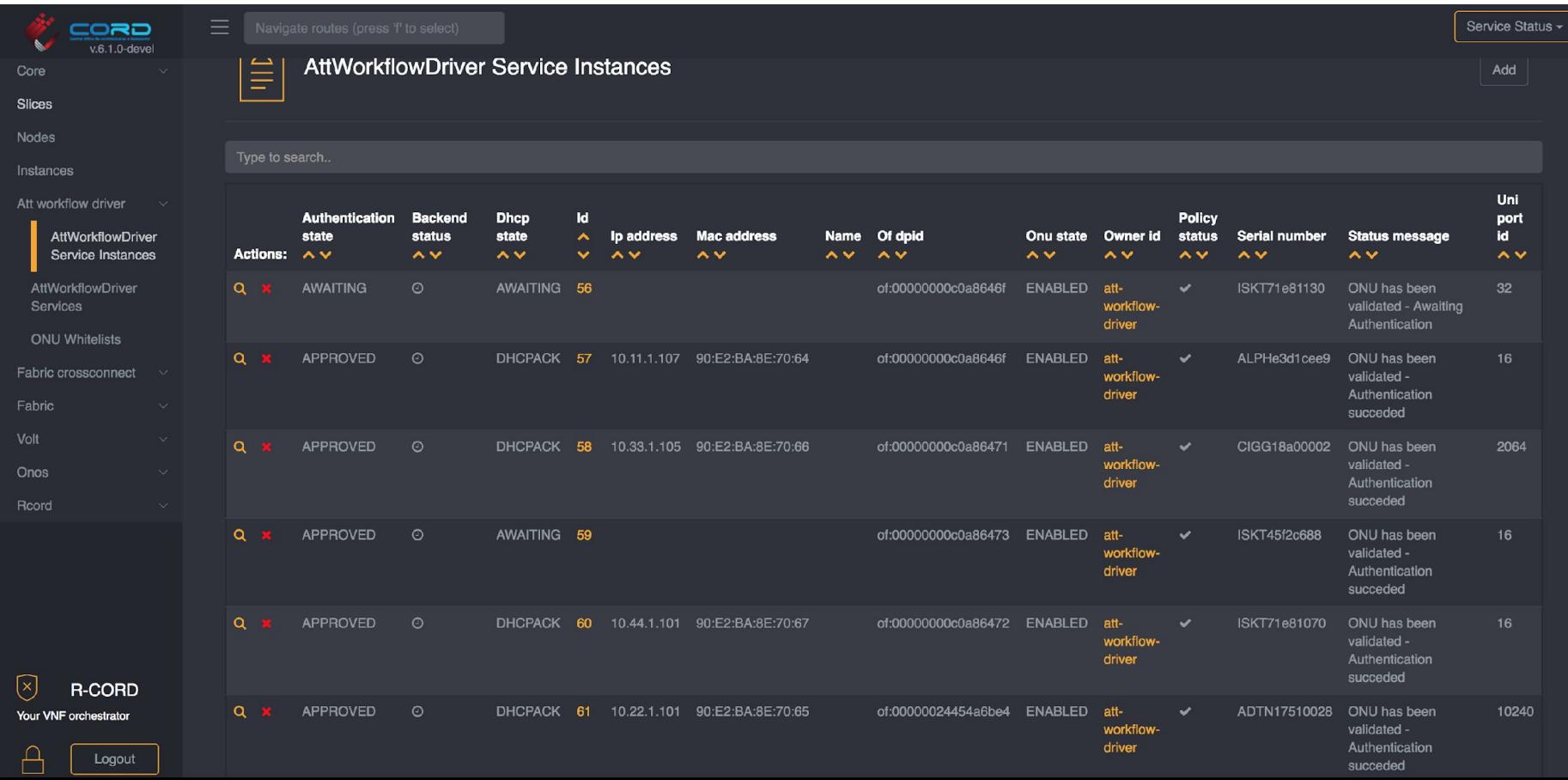

#### NEM Dashboards: Grafana

#### Statistics (FCAPS)

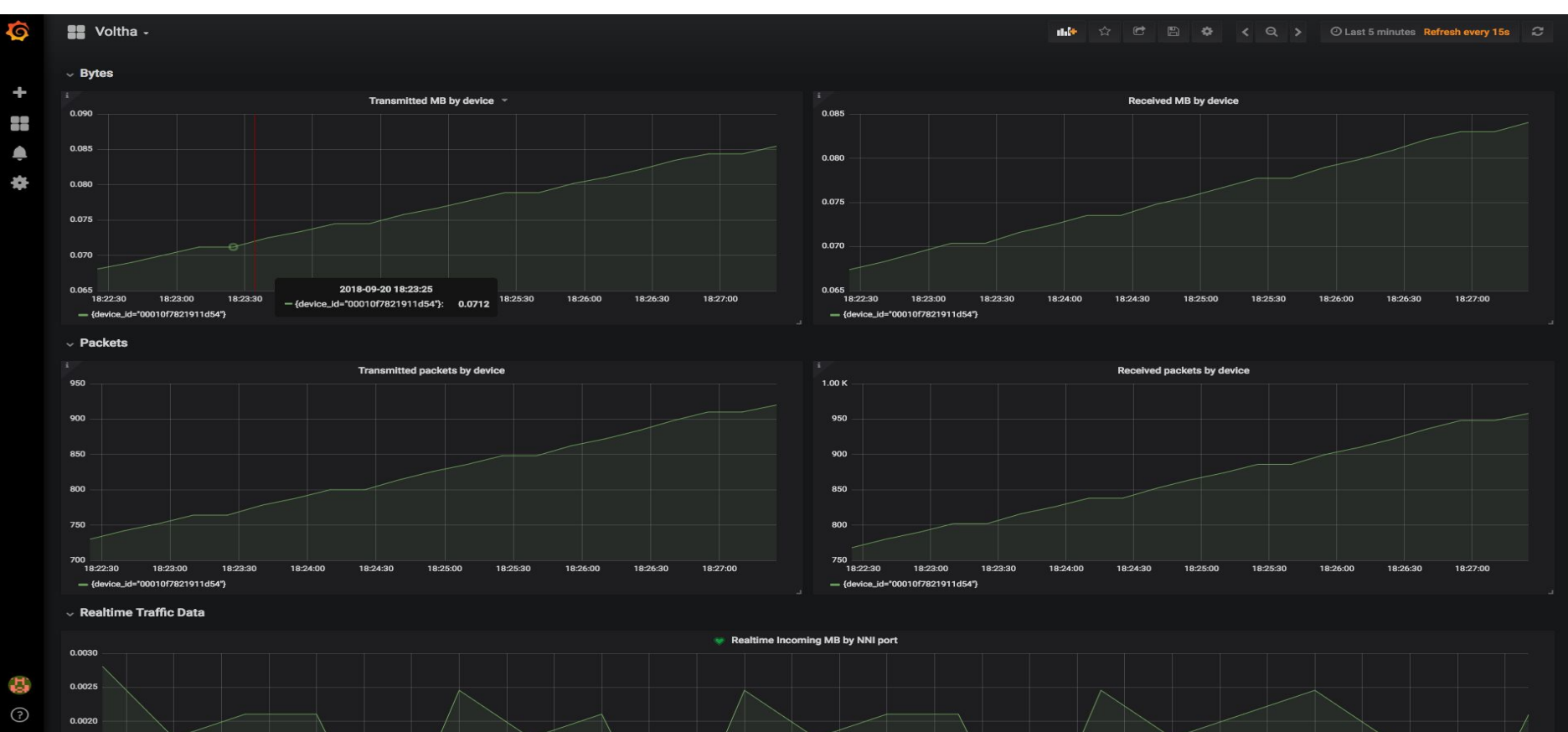

#### NEM Dashboards: Kibana

Logs (FCAPS)

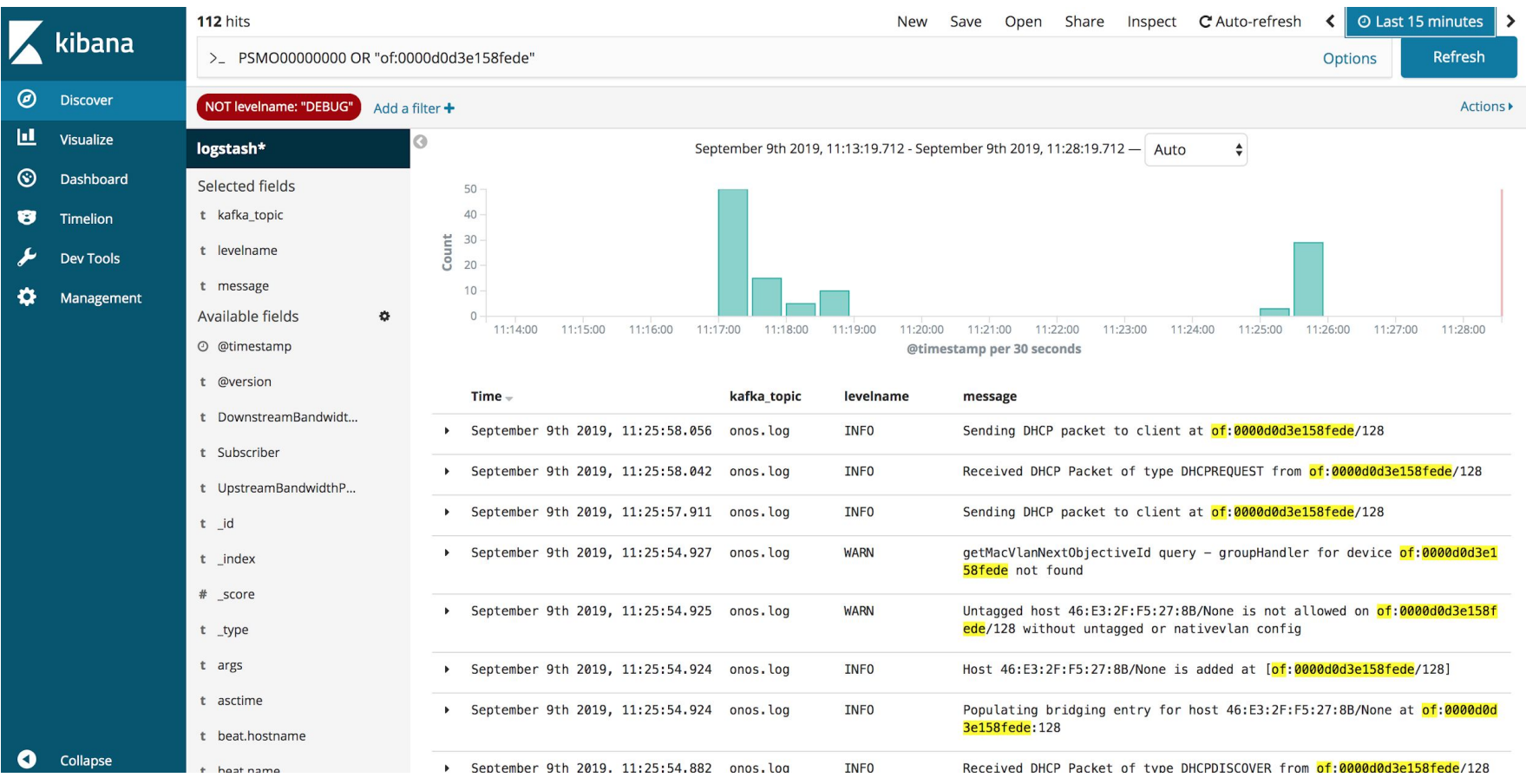

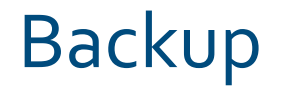

The NEM database (Postgres) can be backed up and restored using the cordctl CLI tool, or via gRPC API.

Logging/monitoring services can be configured to use persistent storage within the pod, and have API's for export/storage.

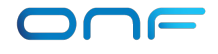

## SEBA Lifecycle and Upgrades

In-service software upgrade (ISSU) is supported within NEM

- XOS
- 3rd party components (monitoring/logging/storage)

Other components (ONOS, VOLTHA) don't have persistent state and are configured by XOS, so can be upgraded or restarted with minimal service interruption.

## Troubleshooting a SEBA deployment

- Check the cabling
- Check that traffic is flowing
	- Packet counters are aggregated in Prometheus and Grafana
	- tcpdump and similar
- Check for errors in the logs
	- Logs are aggregated across components in ELK Stack
- Follow the troubleshooting guide
	- https://guide.opencord.org/profiles/seba/

#### Most common issues

- Configuration differs from physical setup
	- How to spot: port state (up/down) in ONOS and XOS
	- Errors in the ONOS log
- Serial Numbers mismatch
	- How to spot: AttWorkflowDriver, sadis command in ONOS

### Most common issues

- OLT Agent incompatible version
	- How to spot: Device is not active in VOLTHA, or no ONUs are discovered
- BNG or Radius configuration
	- How to spot: EAPOL, DHCP or Ping not working, ONOS/AttWorkflowDriver logs

# Q & A?